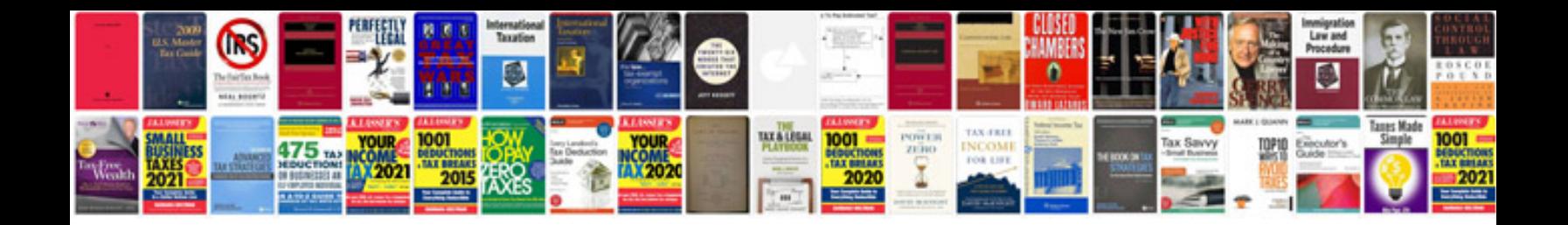

**Vauxhall workshop manual**

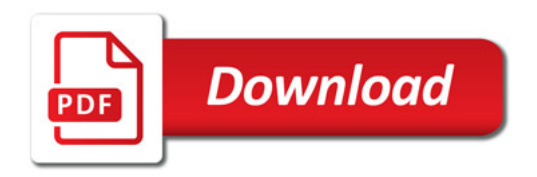

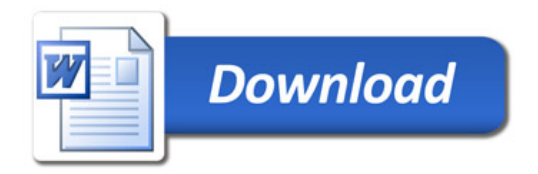